**Android: Drag and Drop**

**Prof. Dr. Carsten Vogt**

- **Fachhochschule KölnCologne University of**
	-
	- **Applied Sciences**

# **Drag&Drop: Funktionalität**

**Views auf andere Views ziehen**

**• "Drag** → **Drop" mit dem Finger**

**Dabei Effekte für**

- **• den gezogenen View**
- **• die überquerten Views**
- **• den Ziel-View**

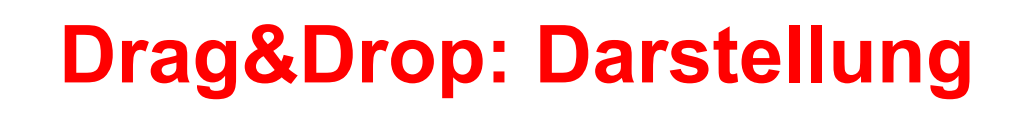

#### **Layout mit Views:**

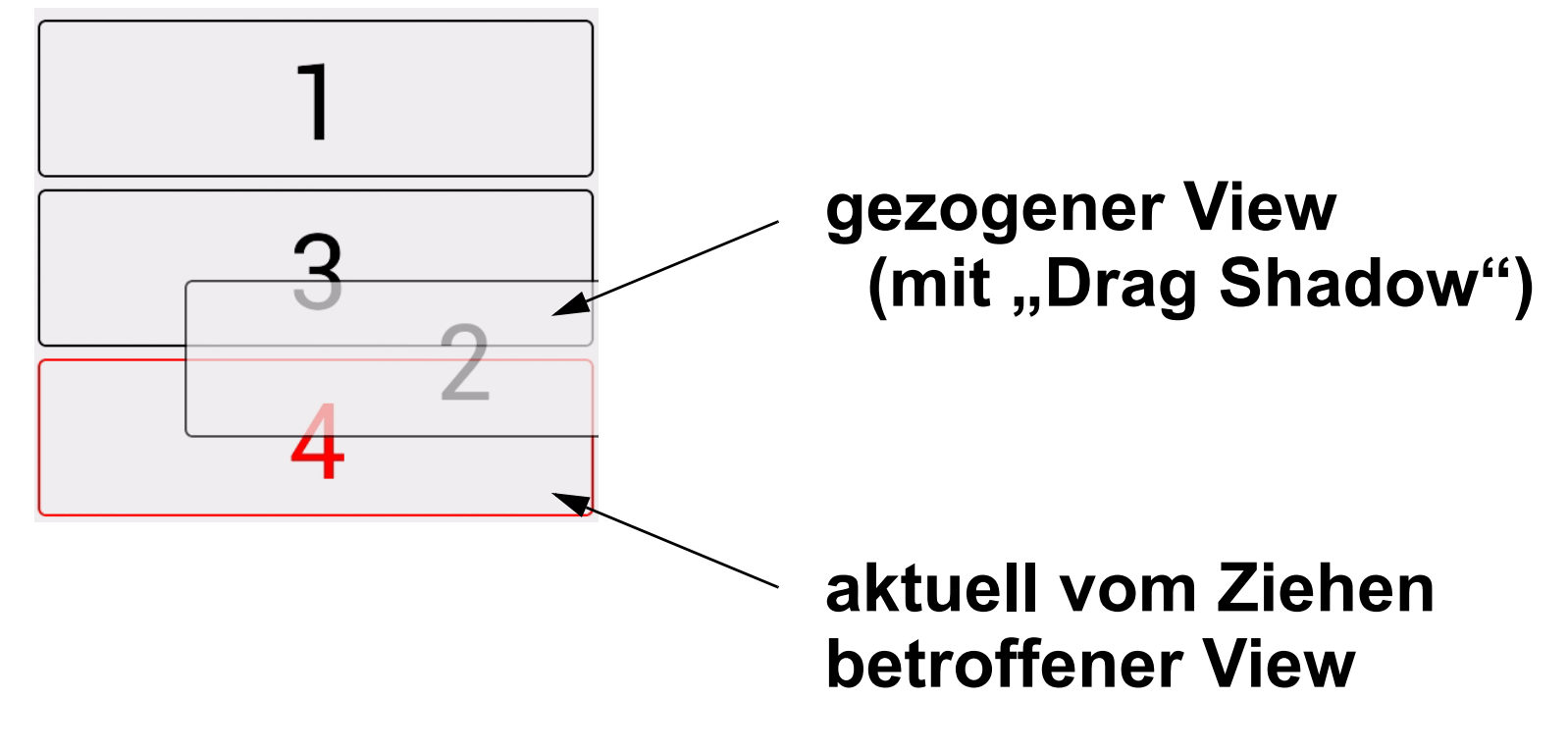

**• Darstellung der Views kann individuell gestaltet werden**

### **Drag and Drop: Programmierung**

**"Android Drag/Drop Framework"**

**• seit Android 3.0 / API-Level 11**

**Neue View-Methoden:**

- **• startDrag()**
- **• onDragEvent()**

**und zugehörige Klassen:**

**• DragEvent, OnDragListener, DragShadowBuilder**

## **Drag and Drop: Programmierung**

- **• startDrag():**
	- **• wird vom Programm gerufen**
		- **• z.B. nach einem Long Press**
	- **• informiert das Laufzeitsystem vom Beginn eines Drag-Vorgangs**
- **• onDragEvent(DragEvent event):**
	- **• wird vom Laufzeitsystem gerufen**
		- **• auf jedem sichtbaren View**
	- **• informiert die Views von Beginn / Fortgang / Ende der Drag-Operation**

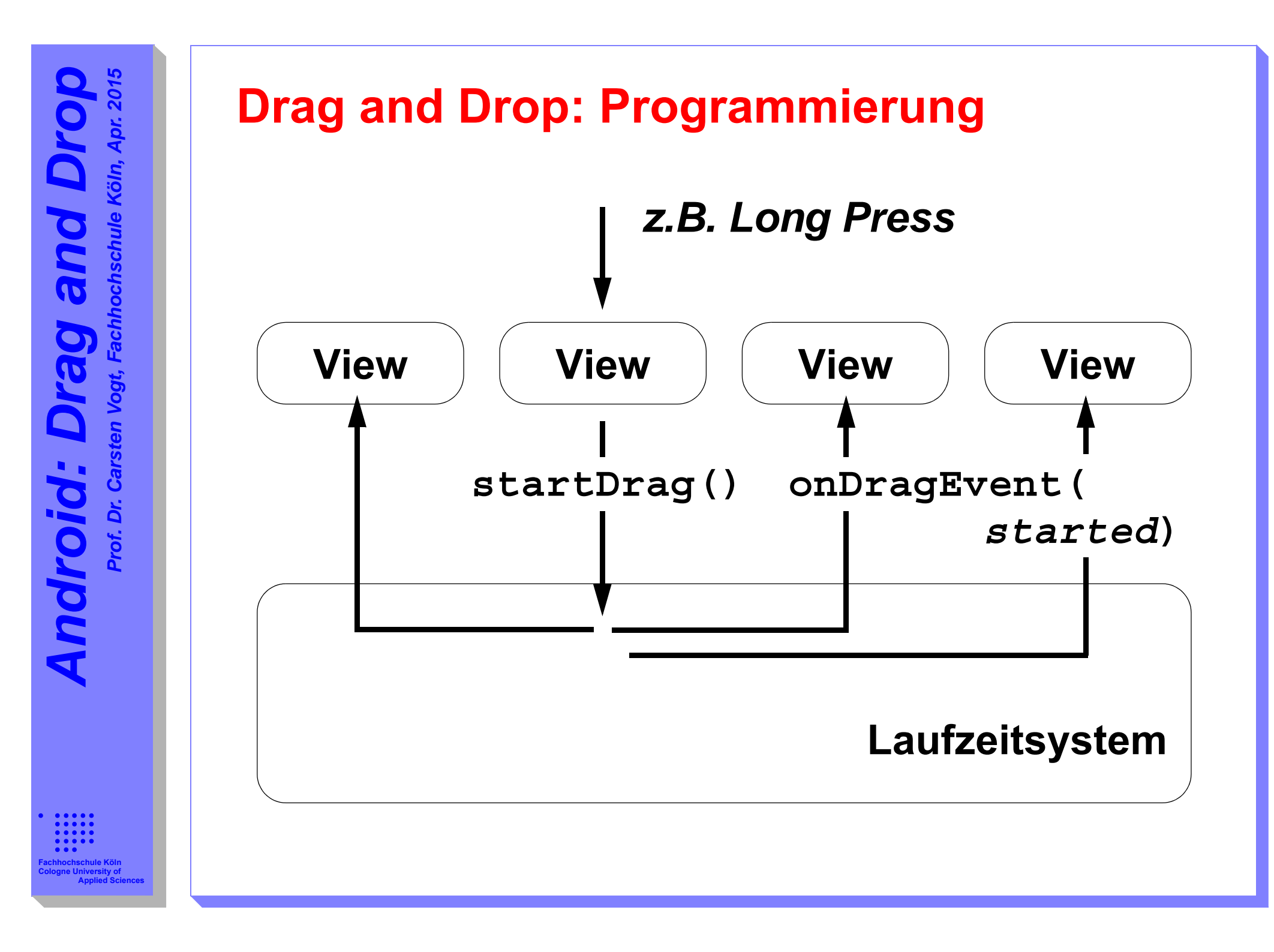

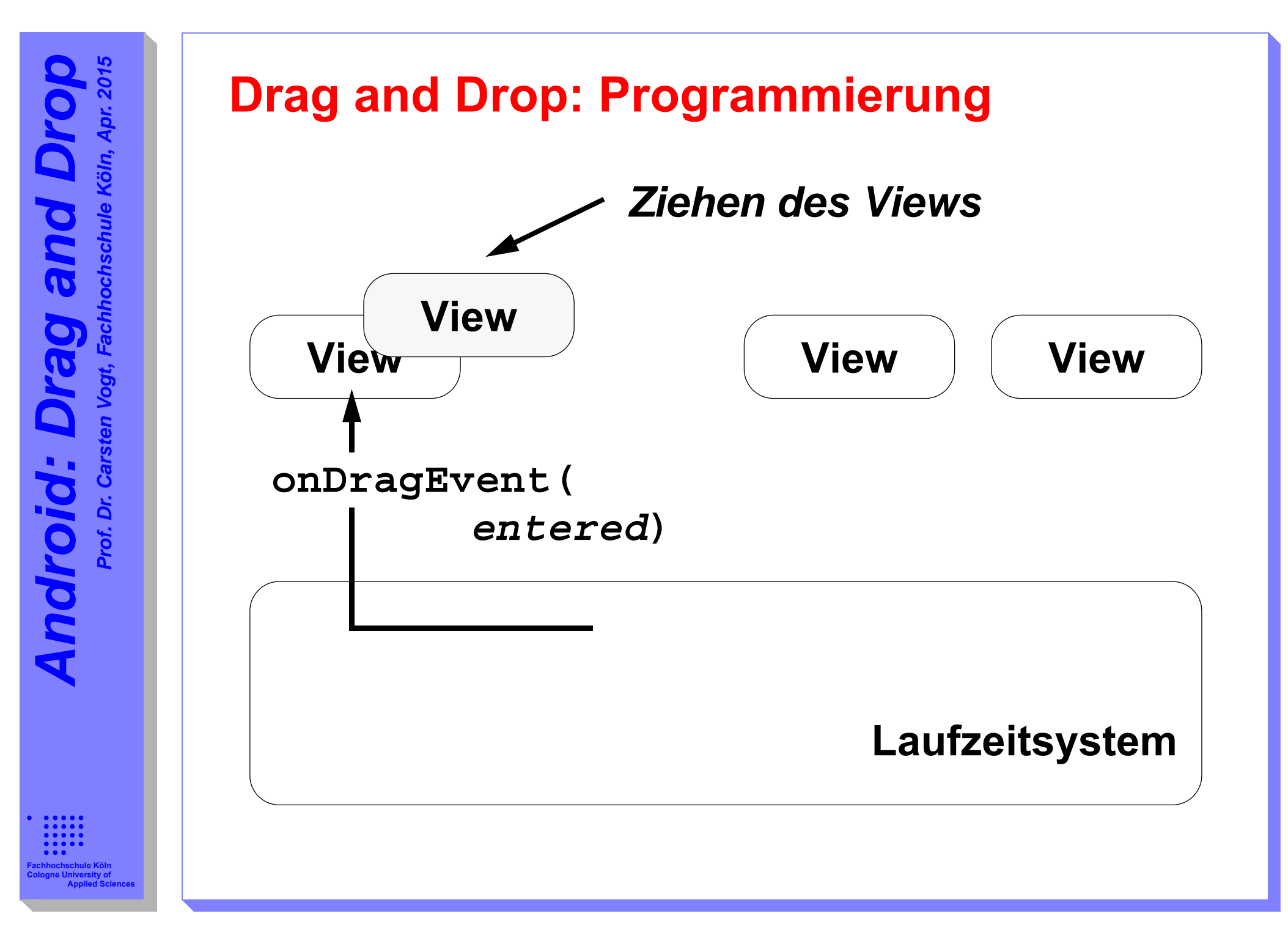

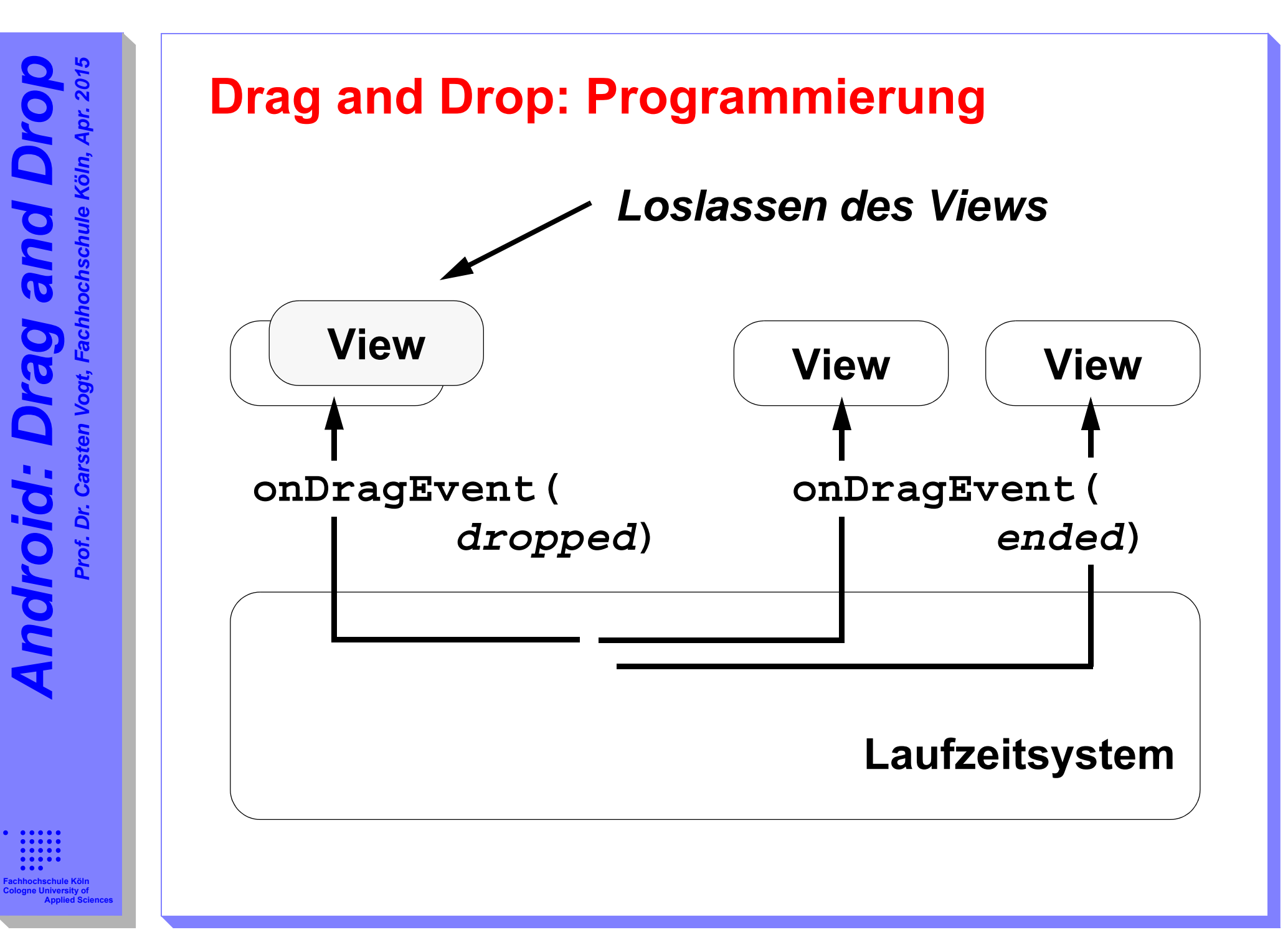

### **Drag and Drop: Programmierung**

#### **Klassen:**

- **• DragEvent**
	- **• Parameter für onDragEvent()**
	- **• beschreibt aktuelles Drag-Ereignis**
	- **• insbesondere: Typ des Ereignisses**
- **• View.OnDragListener**
	- **• reagiert auf Drag-Ereignisse**
	- **• ergänzend / alternativ zu onDrag()**

### **Drag and Drop: Programmierung**

**Klassen (Forts.):**

- **• View.DragShadowBuilder**
	- zur Generierung eines "Drag Shadows"
	- **• Darstellung eines gezogenen Views**

#### **Drag&Drop: Weiterführendes Material**

**Programmcode zu dieser Präsentation:**

**•** *http://www.nt.fh.koeln.de/vogt/vma/videos.html*

**Android-Online-Dokumentation:**

**•** *http://developer.android.com/ guide/topics/ui/drag-drop.html*